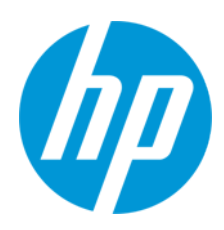

Οδηγός χρήσης

#### RMN: HSN-PD01

© Copyright 2019 HP Development Company, L.P.

Η ονομασία Linux® είναι σήμα κατατεθέν της Linus Torvalds στις ΗΠΑ και σε άλλες χώρες. Οι ονομασίες Microsoft και Windows είναι εμπορικά σήματα ή σήματα κατατεθέντα της Microsoft Corporation στις Ηνωμένες Πολιτείες ή/και σε άλλες χώρες. Οι ονομασίες Enterprise Linux and Red Hat είναι εμπορικά σήματα της Red Hat, Inc. στις Ηνωμένες Πολιτείες και σε άλλες χώρες. Οι πληροφορίες που περιέχονται στο παρόν υπόκεινται σε αλλαγές χωρίς προειδοποίηση. Οι μοναδικές εγγυήσεις για τα προϊόντα και τις υπηρεσίες της HP είναι αυτές που ορίζονται στις ρητές δηλώσεις εγγύησης που συνοδεύουν αυτά τα προϊόντα και τις υπηρεσίες. Τίποτα από όσα αναφέρονται στο παρόν δεν πρέπει να ερμηνευτεί ως πρόσθετη εγγύηση. Η HP δεν φέρει ευθύνη για τεχνικά ή συντακτικά σφάλματα ή παραλείψεις του παρόντος.

Πρώτη έκδοση: Μάρτιος 2019

Αριθμός εγγράφου: L62055-151

#### **Επισήμανση για το προϊόν**

Αυτός ο οδηγός χρήσης περιγράφει λειτουργίες που είναι κοινές στα περισσότερα μοντέλα. Ορισμένες λειτουργίες μπορεί να μην είναι διαθέσιμες στον δικό σας υπολογιστή. Για να αποκτήσετε πρόσβαση στους πιο πρόσφατους οδηγούς χρήσης, μεταβείτε στη διεύθυνση <http://www.hp.com/support> και ακολουθήστε τις οδηγίες για να βρείτε το προϊόν σας. Στη συνέχεια, επιλέξτε **Οδηγοί χρήσης**.

#### **Όροι χρήσης λογισμικού**

Εγκαθιστώντας, αντιγράφοντας, λαμβάνοντας ή χρησιμοποιώντας με άλλον τρόπο οποιοδήποτε προϊόν λογισμικού προεγκατεστημένο σε αυτόν τον υπολογιστή, συμφωνείτε ότι δεσμεύεστε από τους όρους της Άδειας χρήσης τελικού χρήστη HP. Εάν δεν αποδέχεστε τους όρους της άδειας χρήσης, το μοναδικό μέτρο επανόρθωσης που έχετε στη διάθεσή σας είναι να επιστρέψετε ολόκληρο το προϊόν (υλικό και λογισμικό), εφόσον δεν έχει χρησιμοποιηθεί, εντός 14 ημερών και να λάβετε πλήρη αποζημίωση σύμφωνα με την πολιτική επιστροφής χρημάτων του καταστήματος πώλησης.

Για περισσότερες πληροφορίες ή για να ζητήσετε πλήρη αποζημίωση της αξίας του υπολογιστή, επικοινωνήστε με το κατάστημα πώλησης.

# <span id="page-2-0"></span>1. Περιεχόμενα

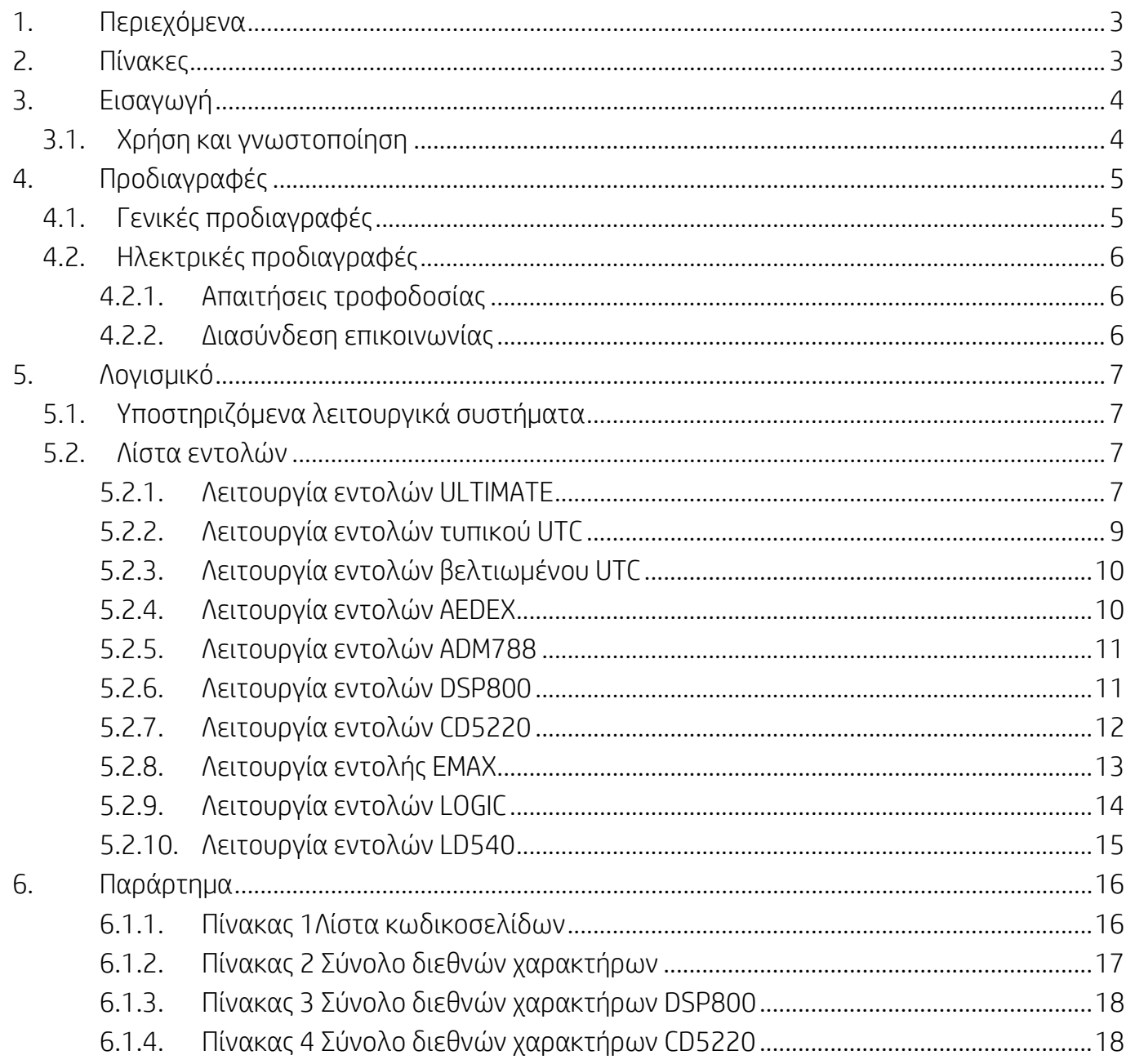

# <span id="page-2-1"></span>2. Πίνακες

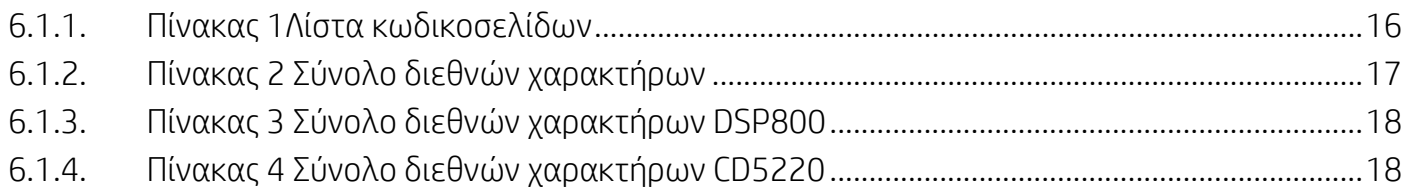

### <span id="page-3-0"></span>**3. Εισαγωγή**

#### <span id="page-3-1"></span>**3.1. Χρήση και γνωστοποίηση**

Αυτό το έγγραφο θα ισχύει μόνο για τα προϊόντα που προσδιορίζονται σε αυτό. Αυτή η τεχνική προδιαγραφή ορίζει τις απαιτήσεις για οθόνη TFT 2 ΓΡΑΜΜΩΝ που χρησιμοποιεί διασύνδεση τροφοδοσίας διαύλου USB.

# <span id="page-4-0"></span>**4. Προδιαγραφές**

## <span id="page-4-1"></span>**4.1. Γενικές προδιαγραφές**

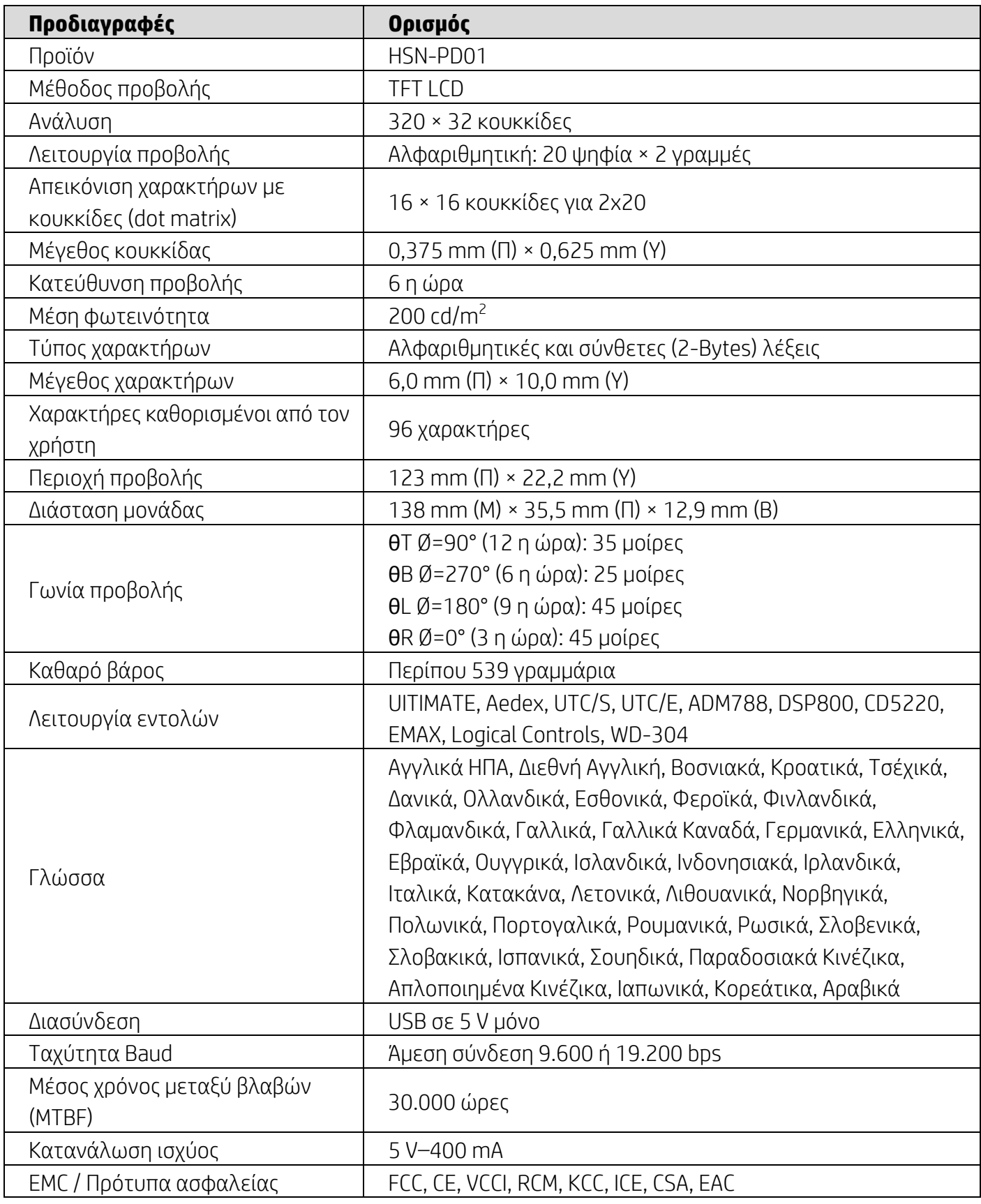

## <span id="page-5-0"></span>**4.2. Ηλεκτρικές προδιαγραφές**

#### <span id="page-5-1"></span>**4.2.1. Απαιτήσεις τροφοδοσίας**

- Τάση (τυπική): 5 V DC +/- 10%
- Κατανάλωση ρεύματος (τυπική): 400 mA

#### <span id="page-5-2"></span>**4.2.2. Διασύνδεση επικοινωνίας**

Αυτό το προϊόν χρησιμοποιεί Διασύνδεση USB (Εικονική θύρα COM). Το προεπιλεγμένο πρωτόκολλο της εικονικής θύρας RS232 είναι 9.600 bps, χωρίς ισοτιμία, 8 bit δεδομένων και 1 bit διακοπής με έλεγχο DTR/DSR.

### <span id="page-6-0"></span>**5. Λογισμικό**

#### <span id="page-6-1"></span>**5.1. Υποστηριζόμενα λειτουργικά συστήματα**

#### **Windows**

- Windows 10 Pro
- Windows Embedded 8.1 Industry
- Windows Embedded 8 Industry
- Windows 8 Professional (64 και 32 bit)
- Windows 7 Professional (64 και 32 bit)
- Windows Embedded POSReady 7 (64 και 32 bit)
- Windows Embedded POSReady 2009

#### **Linux®**

- Red Hat® Enterprise Linux® 6 και μεταγενέστερη έκδοση (64 ή 32 bit)
- CentOS 6 και μεταγενέστερη έκδοση (64 ή 32 bit)
- SUSE Linux Enterprise Point of Service 11 και μεταγενέστερη έκδοση (64 ή 32 bit)
- Ubuntu 12.04 LTS και μεταγενέστερη έκδοση (64 ή 32 bit)

#### **Android**

Android 8.0 και μεταγενέστερη έκδοση

#### <span id="page-6-2"></span>**5.2. Λίστα εντολών**

#### <span id="page-6-3"></span>**5.2.1. Λειτουργία εντολών ULTIMATE**

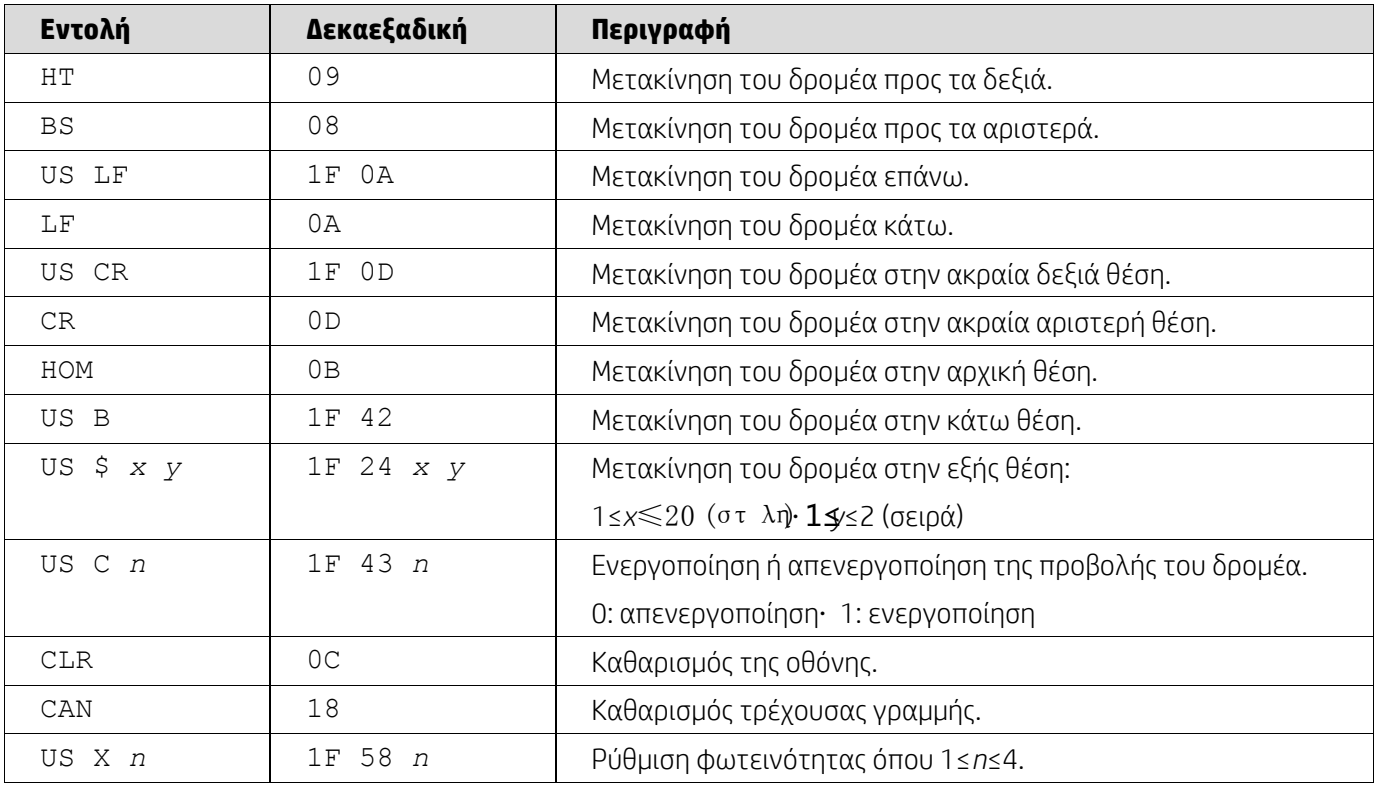

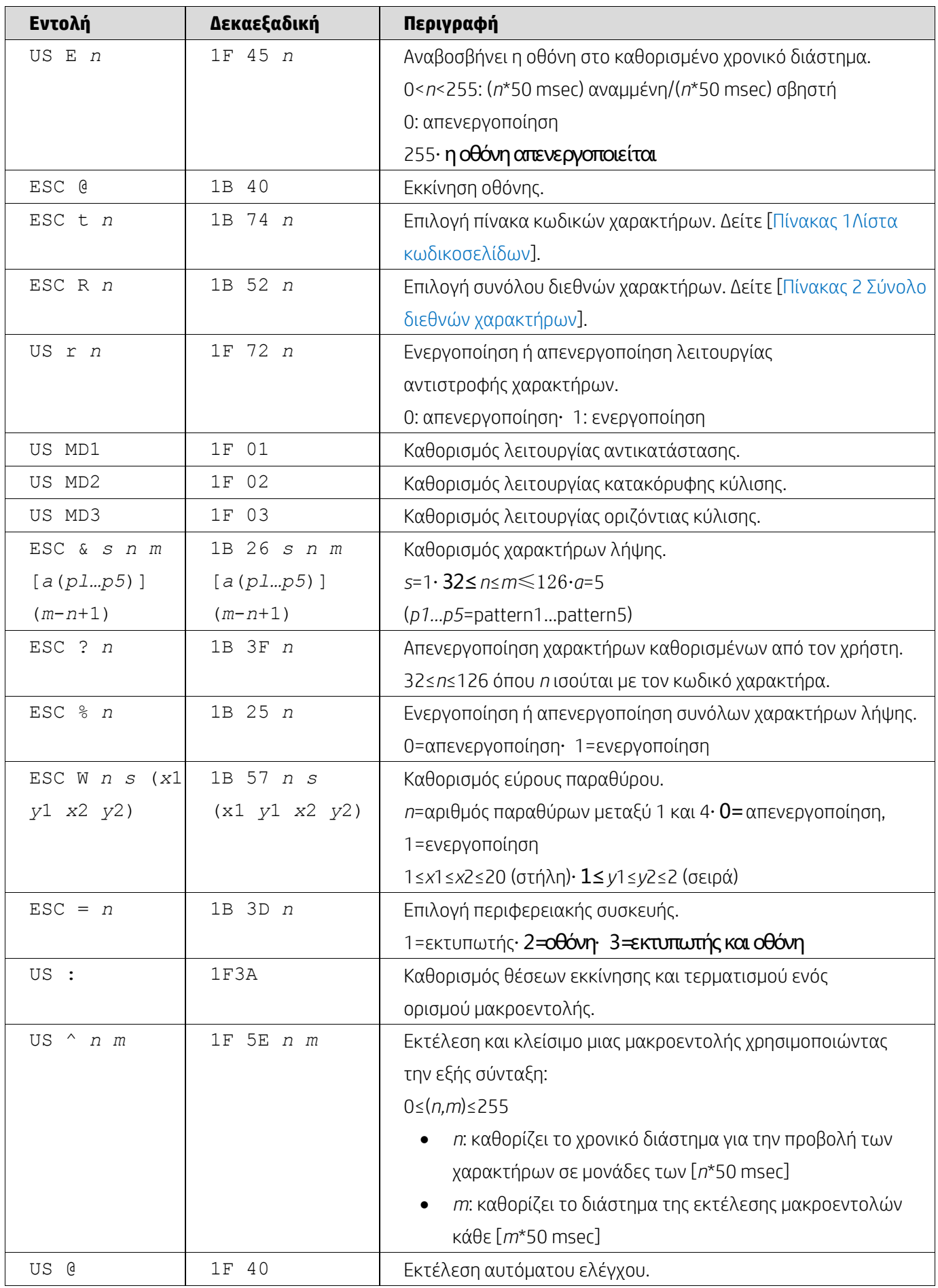

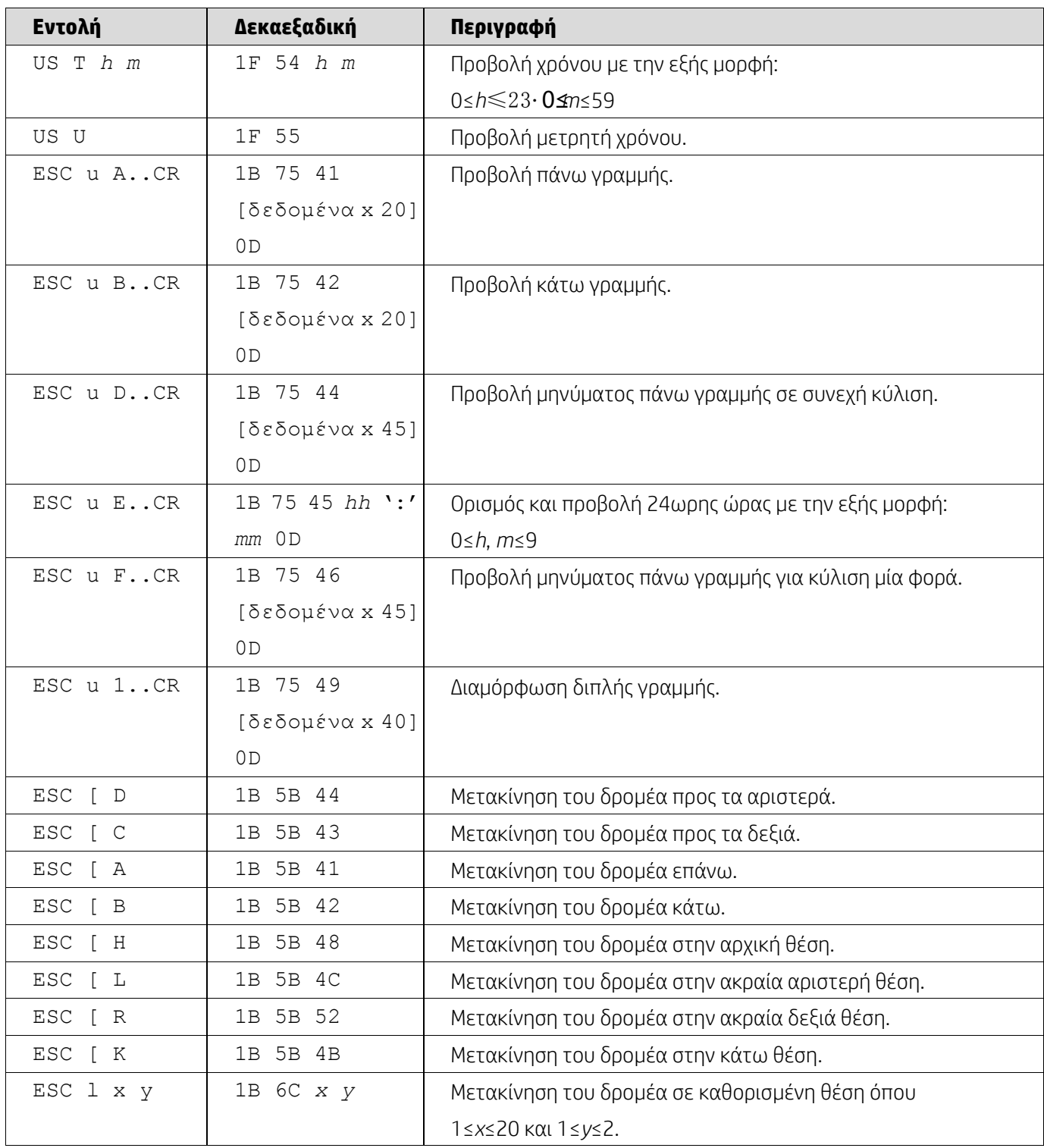

## <span id="page-8-0"></span>**5.2.2. Λειτουργία εντολών τυπικού UTC**

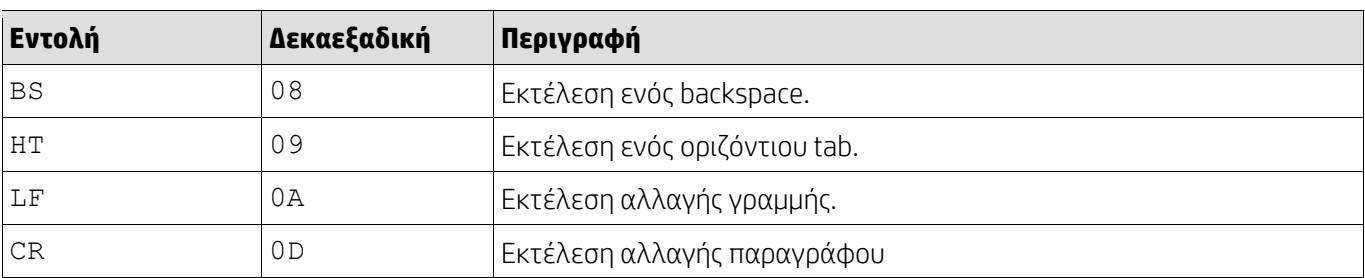

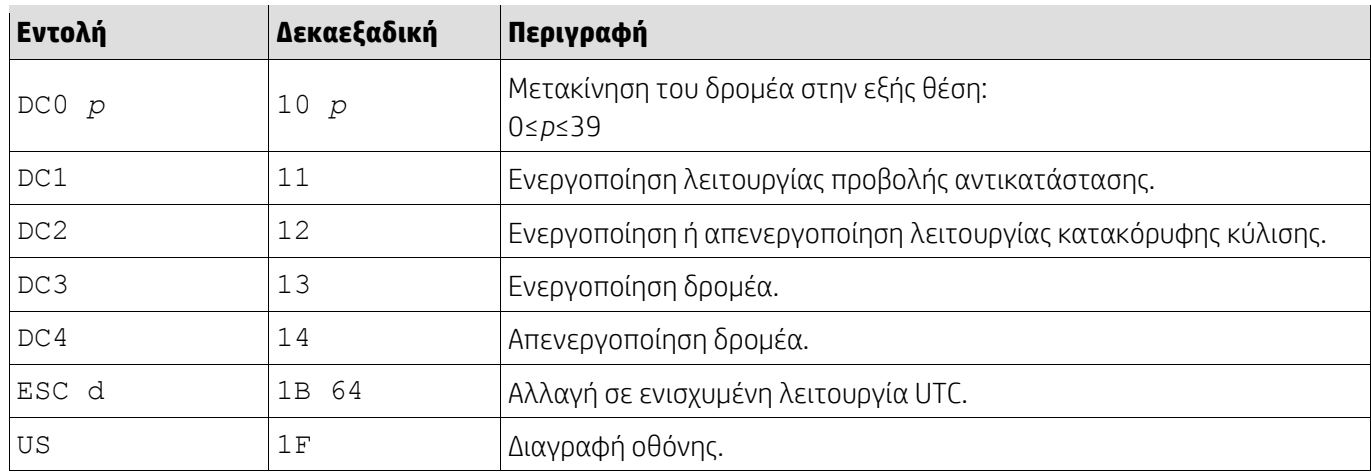

## <span id="page-9-0"></span>**5.2.3. Λειτουργία εντολών βελτιωμένου UTC**

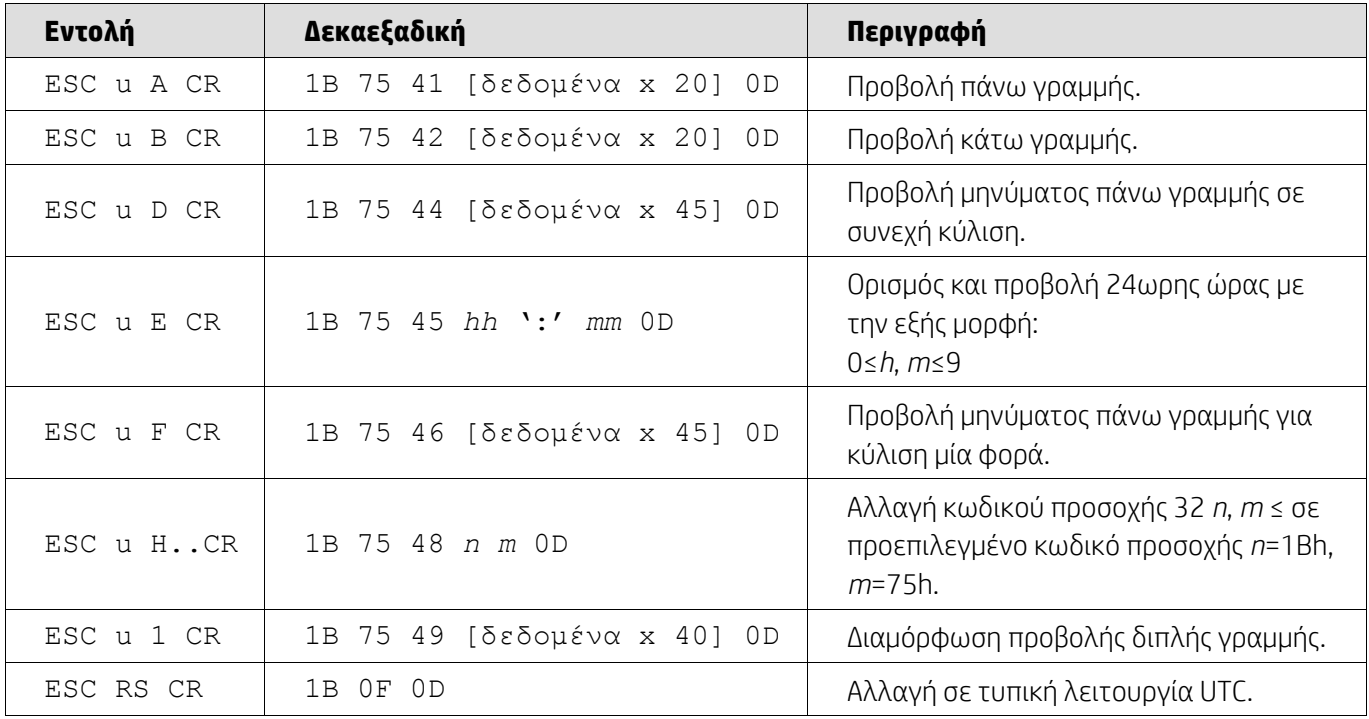

## <span id="page-9-1"></span>**5.2.4. Λειτουργία εντολών AEDEX**

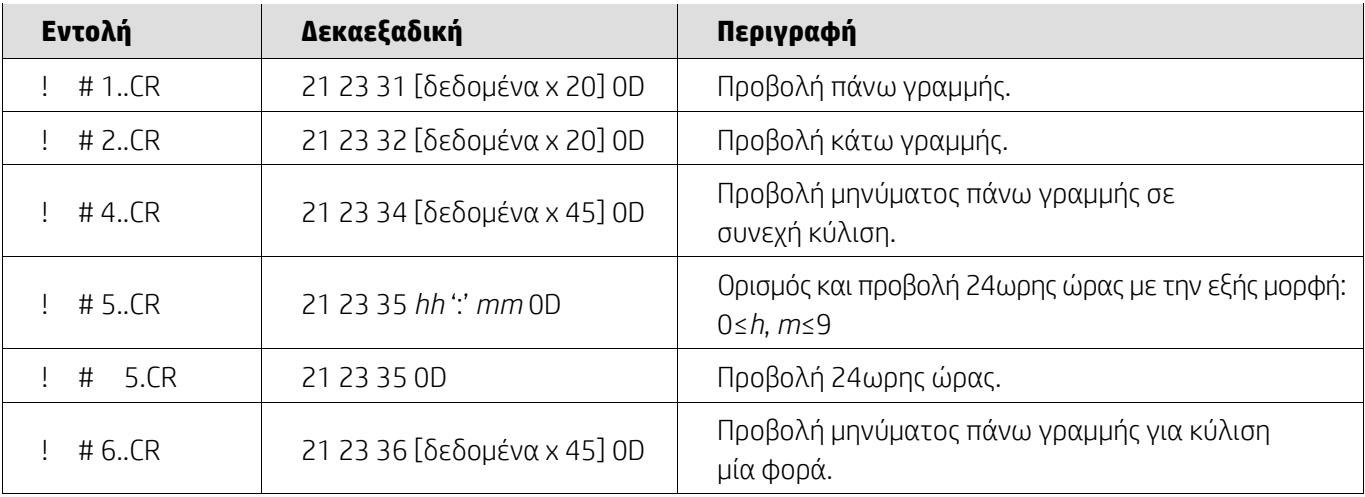

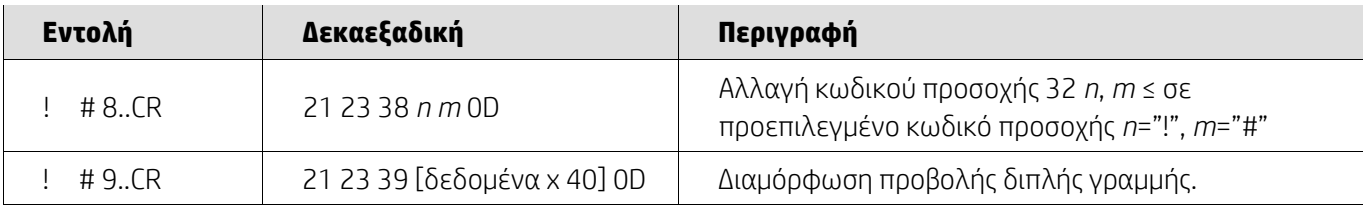

## <span id="page-10-0"></span>**5.2.5. Λειτουργία εντολών ADM788**

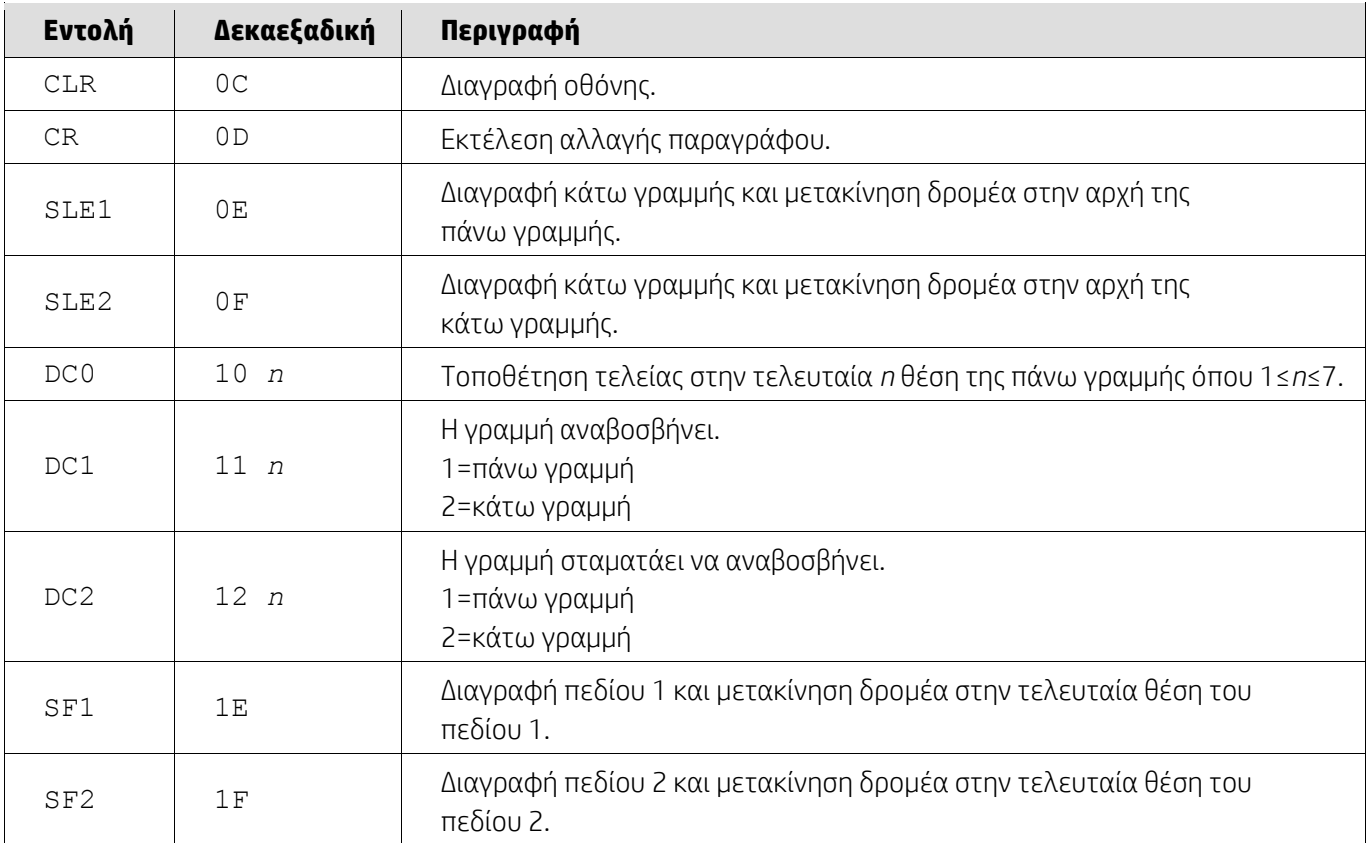

## <span id="page-10-1"></span>**5.2.6. Λειτουργία εντολών DSP800**

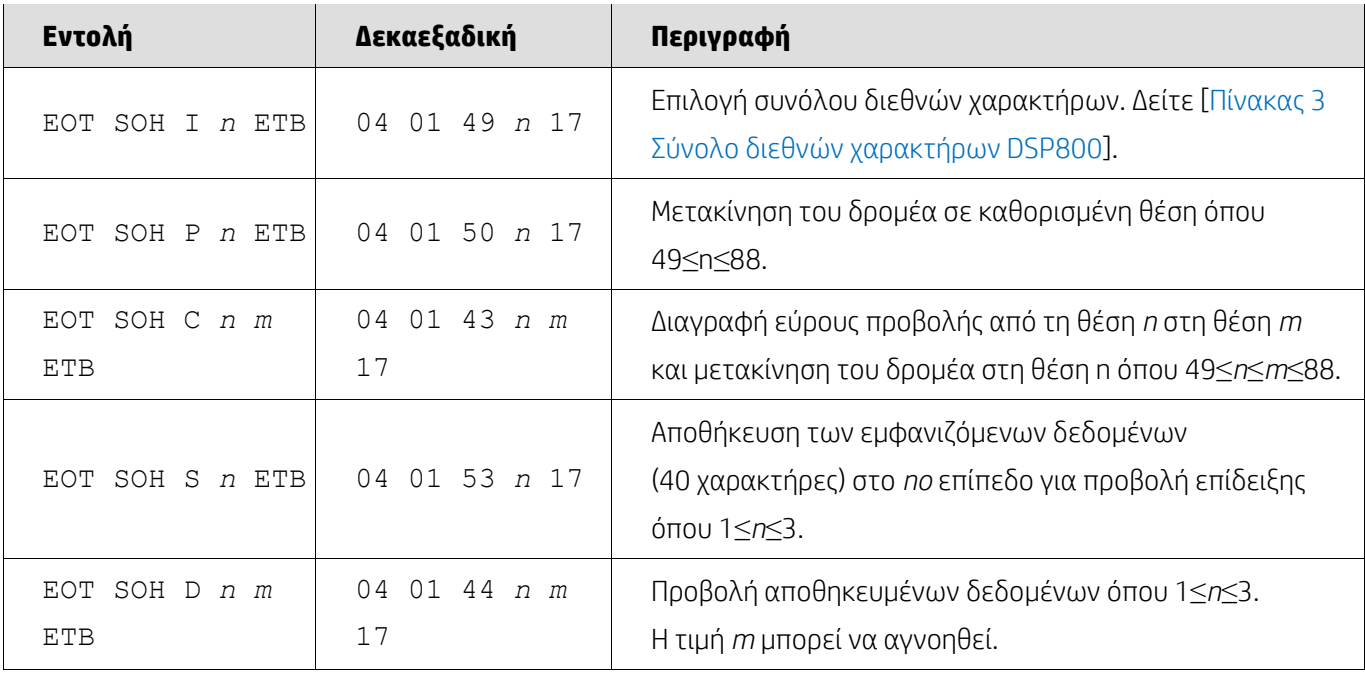

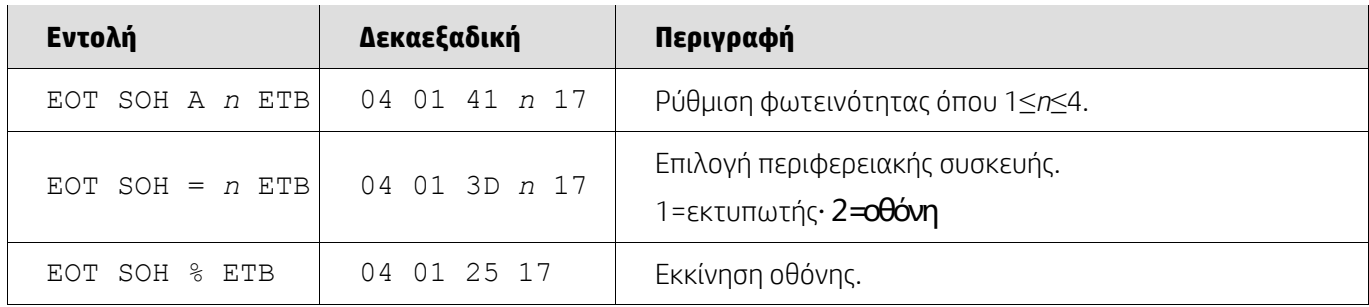

## <span id="page-11-0"></span>**5.2.7. Λειτουργία εντολών CD5220**

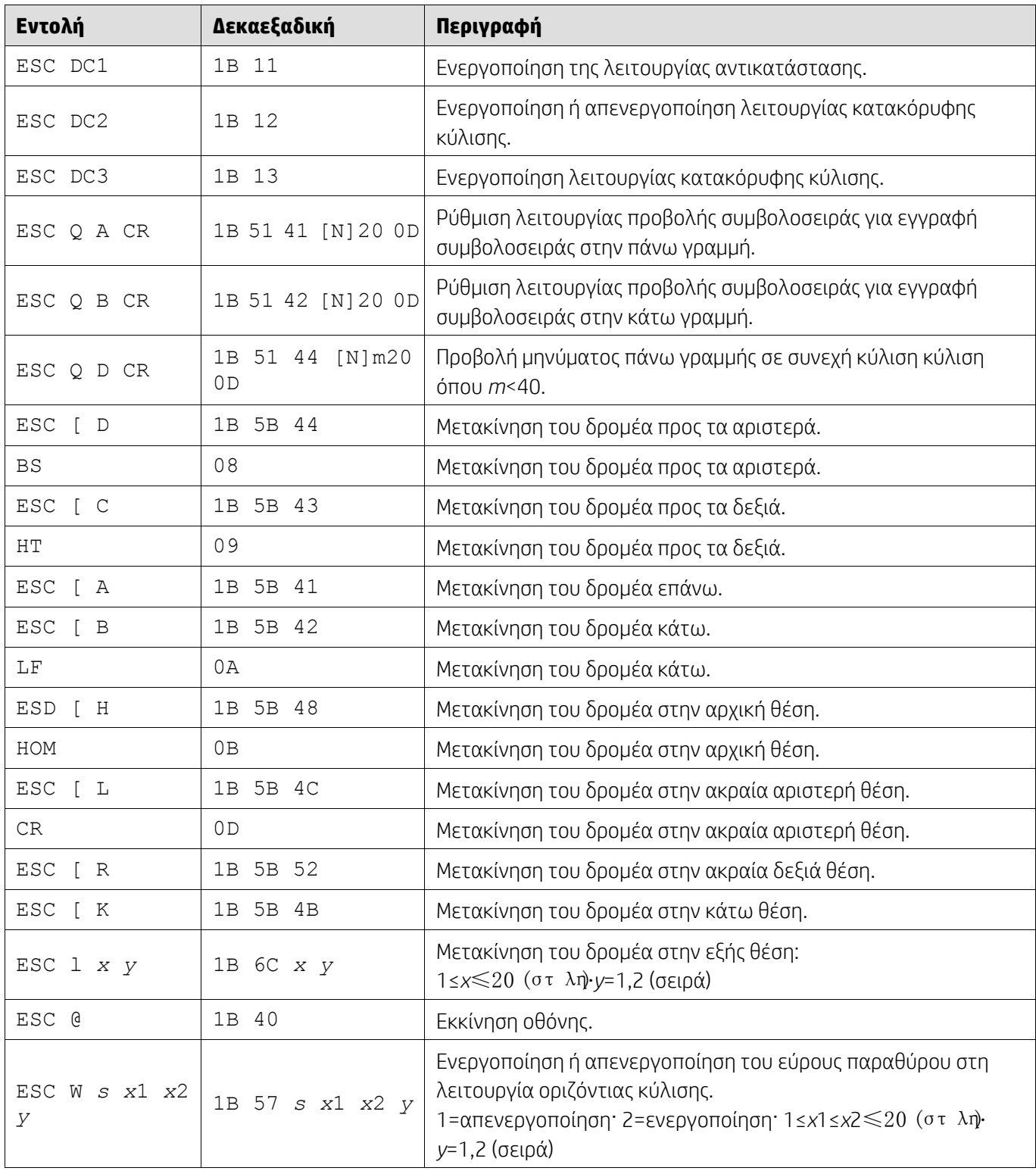

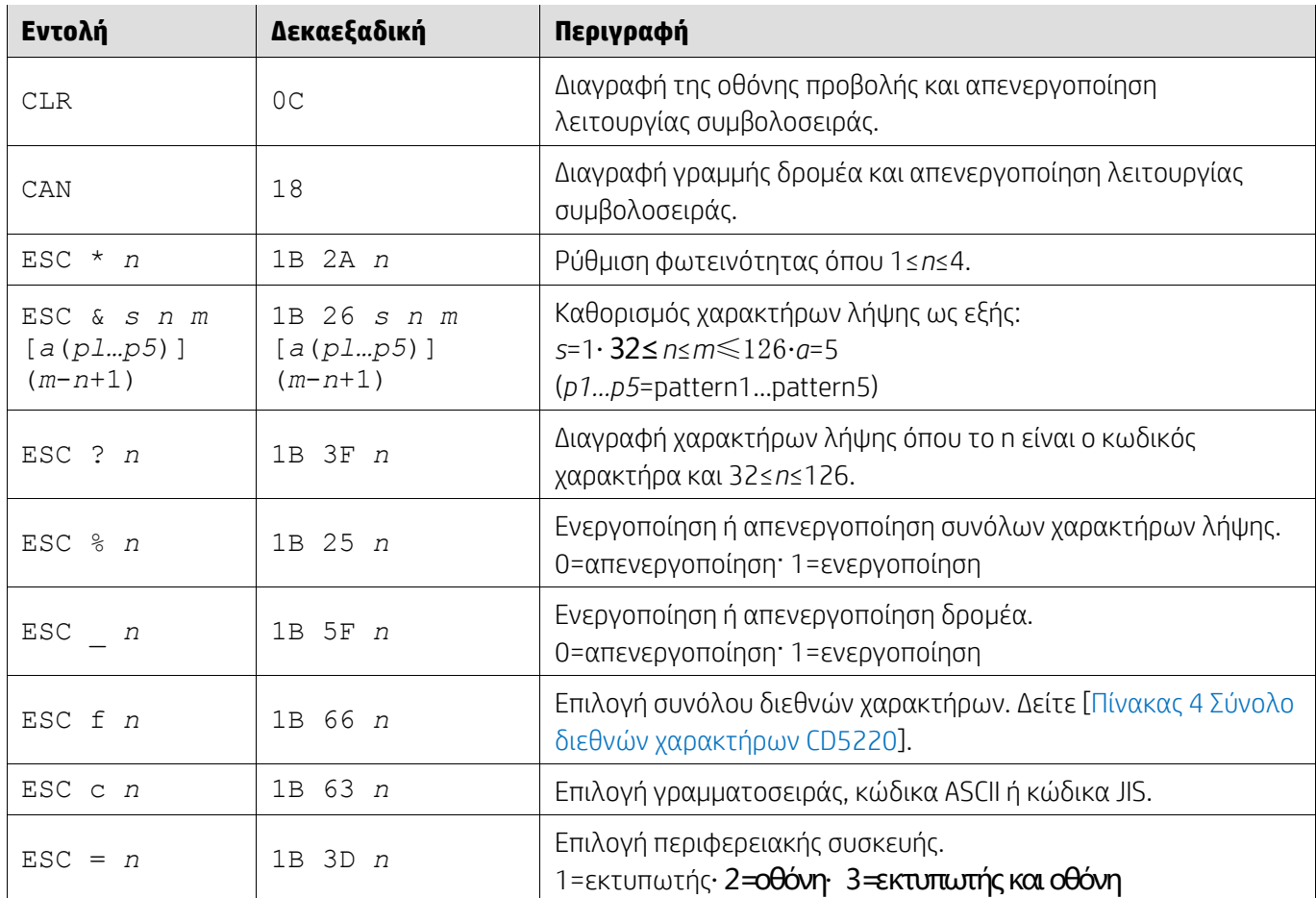

# <span id="page-12-0"></span>**5.2.8. Λειτουργία εντολής EMAX**

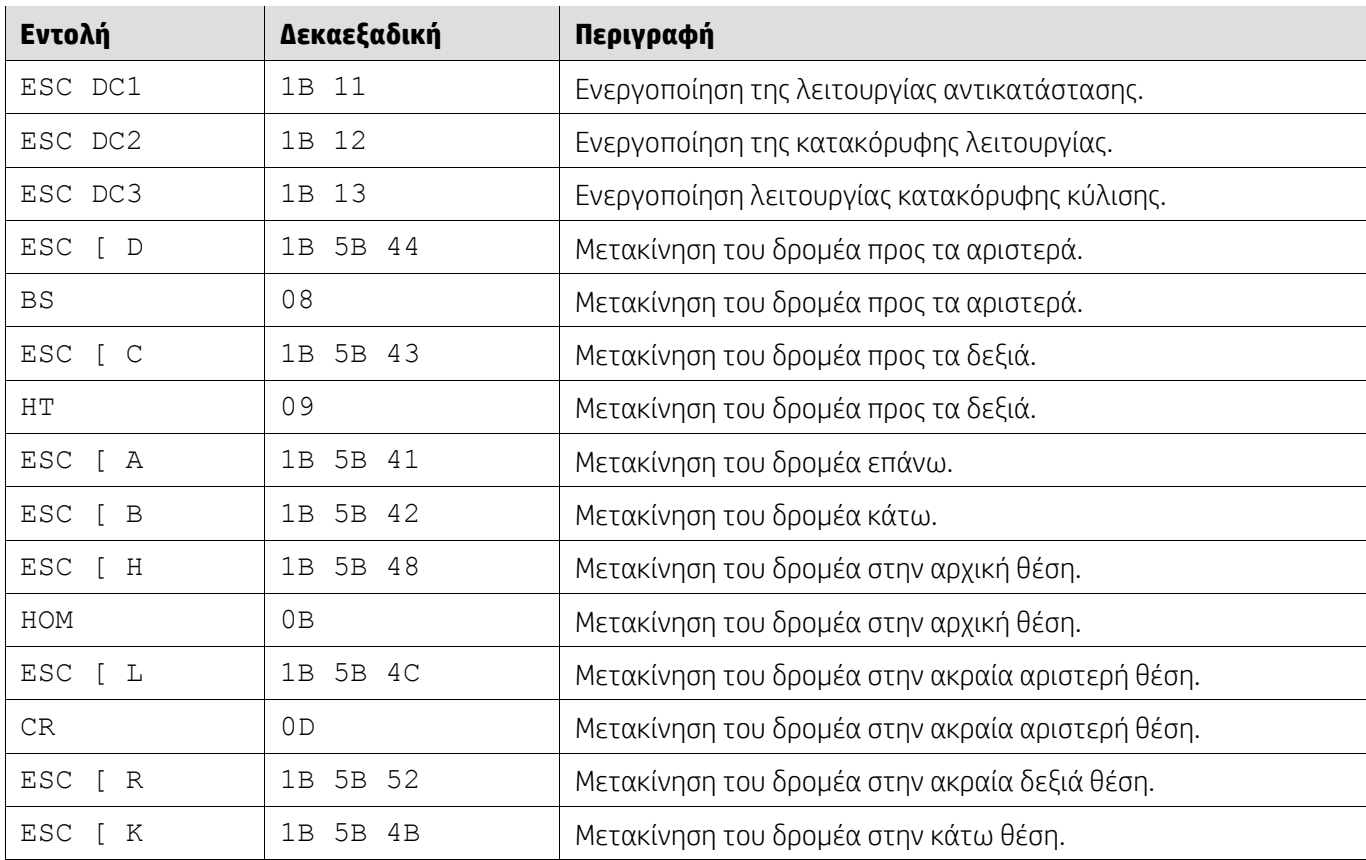

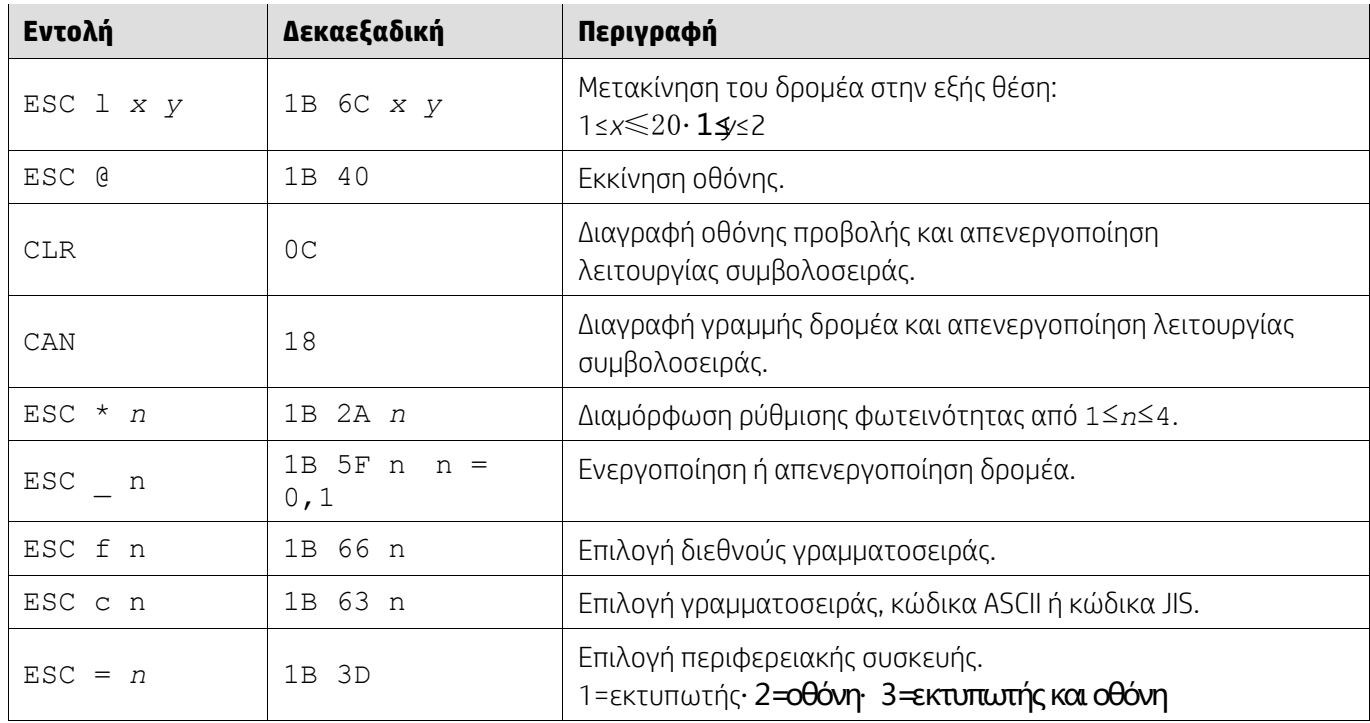

## <span id="page-13-0"></span>**5.2.9. Λειτουργία εντολών LOGIC**

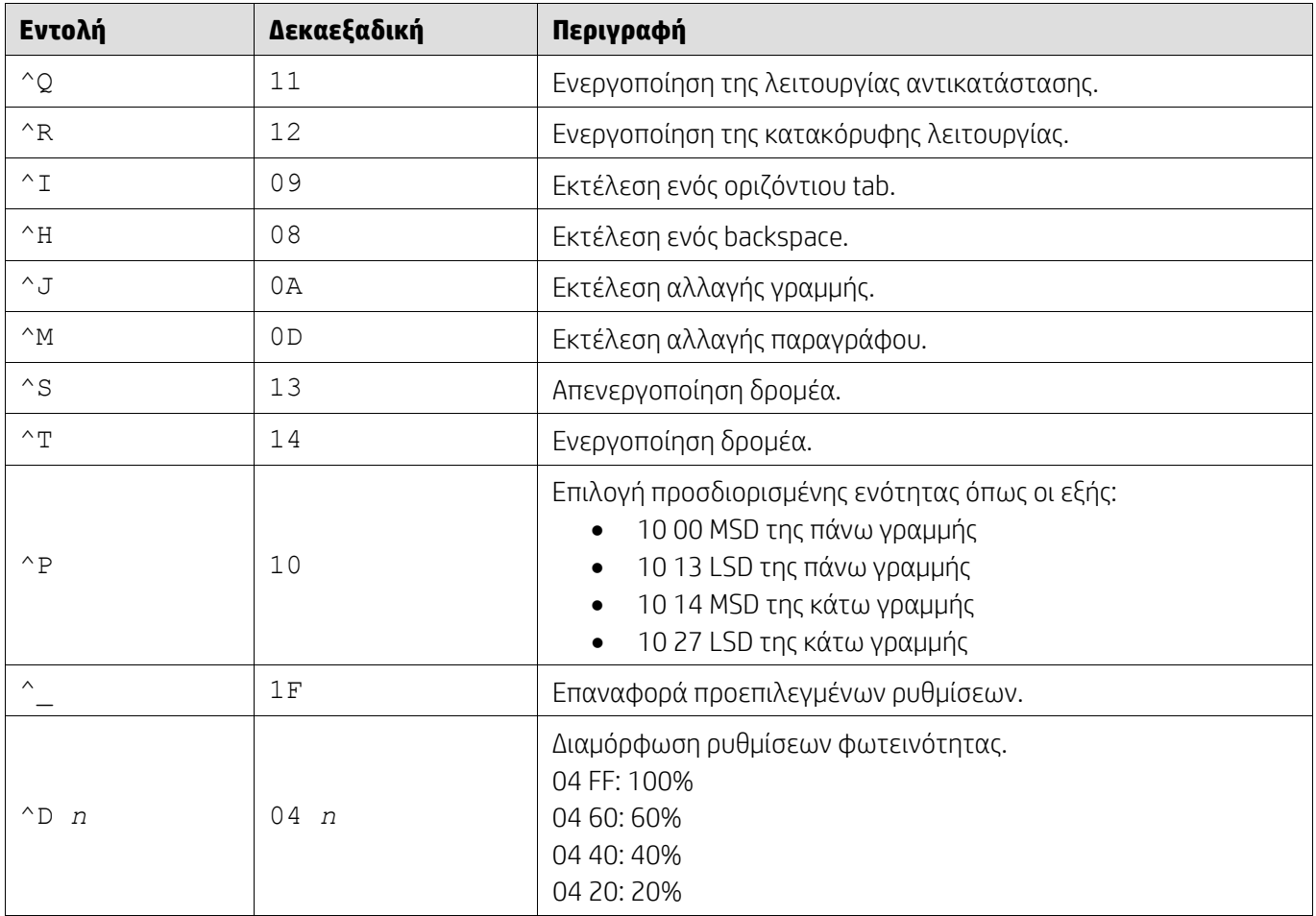

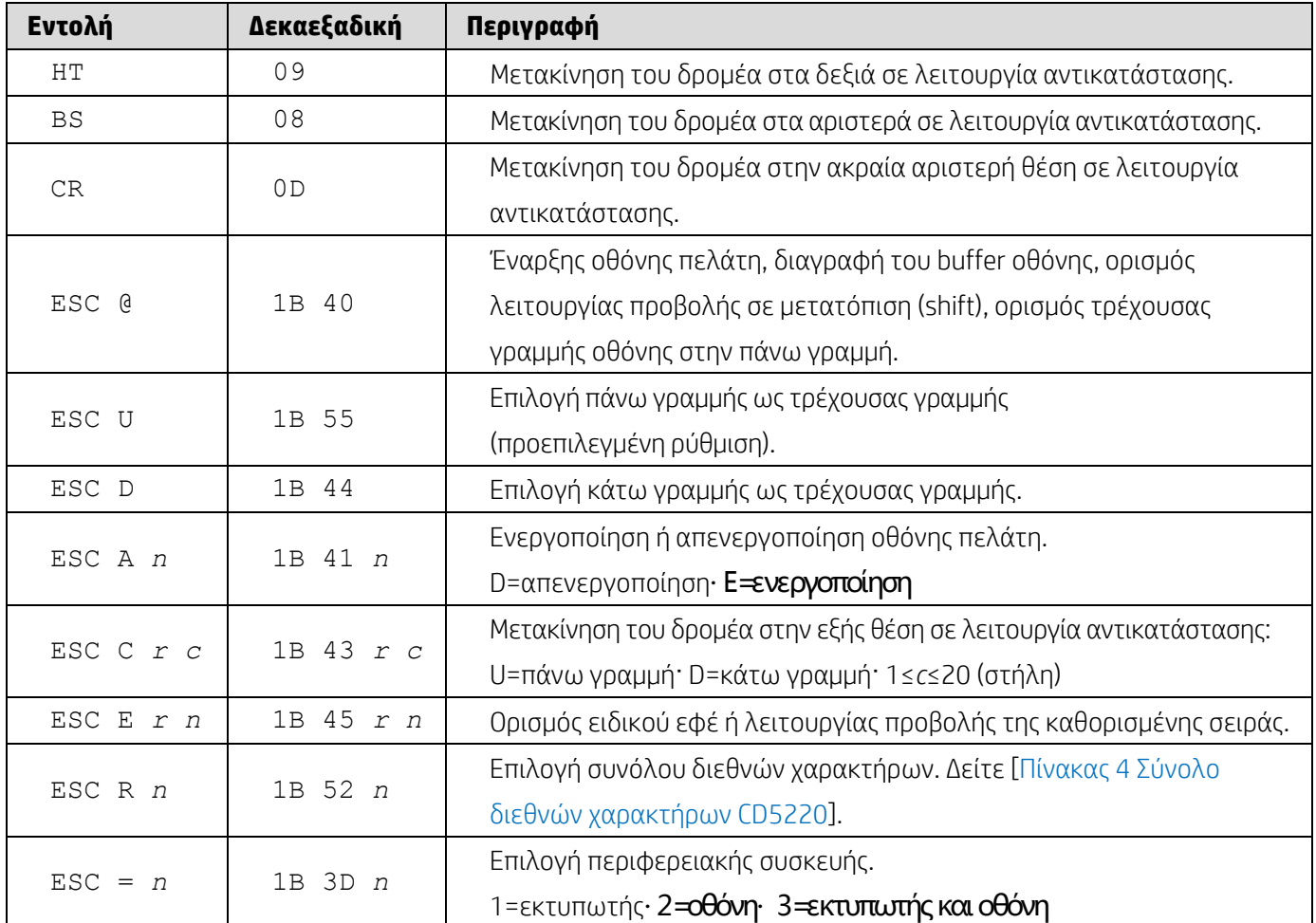

### <span id="page-14-0"></span>**5.2.10. Λειτουργία εντολών LD540**

## <span id="page-15-0"></span>**6. Παράρτημα**

## <span id="page-15-1"></span>**6.1.1. Πίνακας 1Λίστα κωδικοσελίδων**

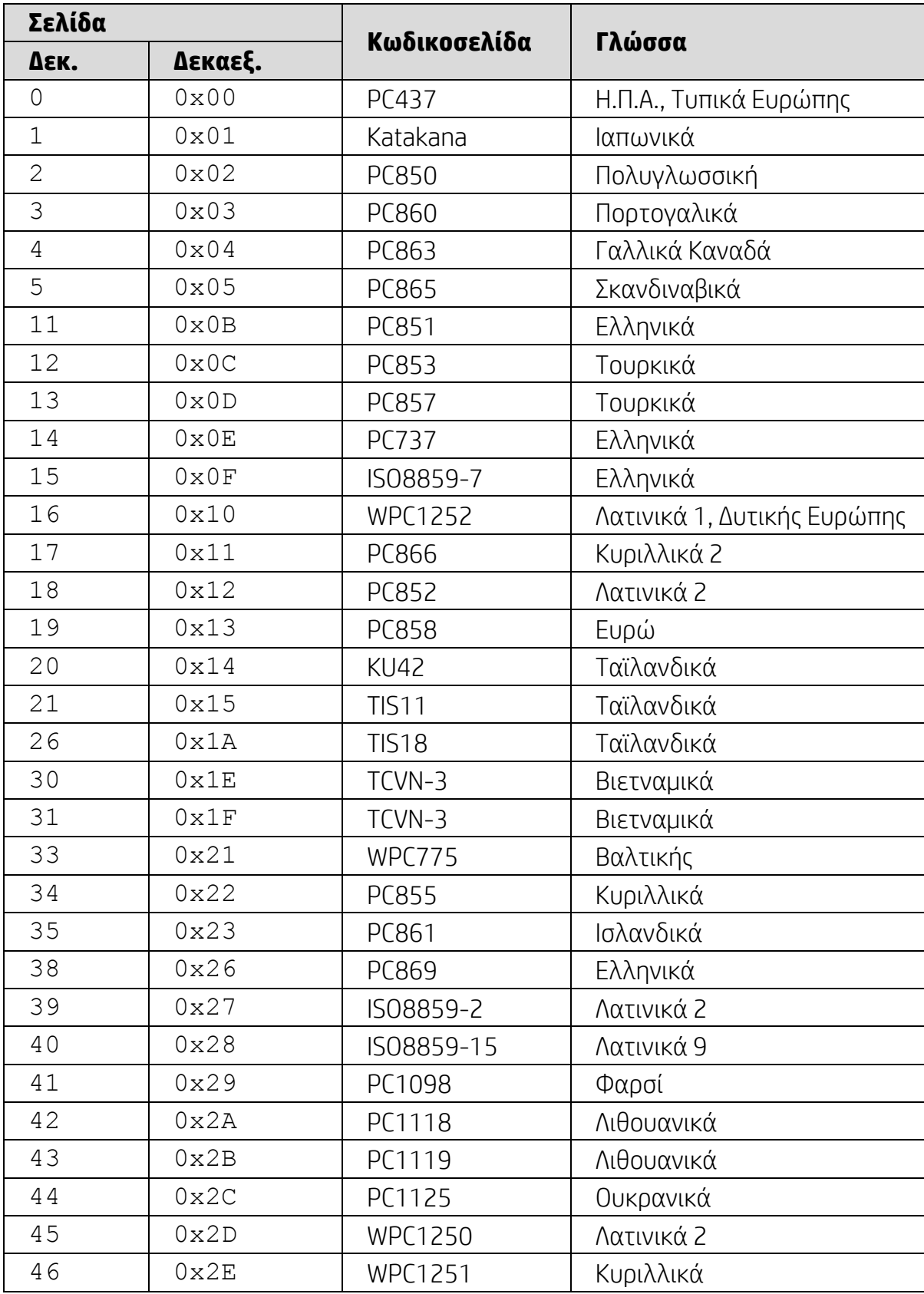

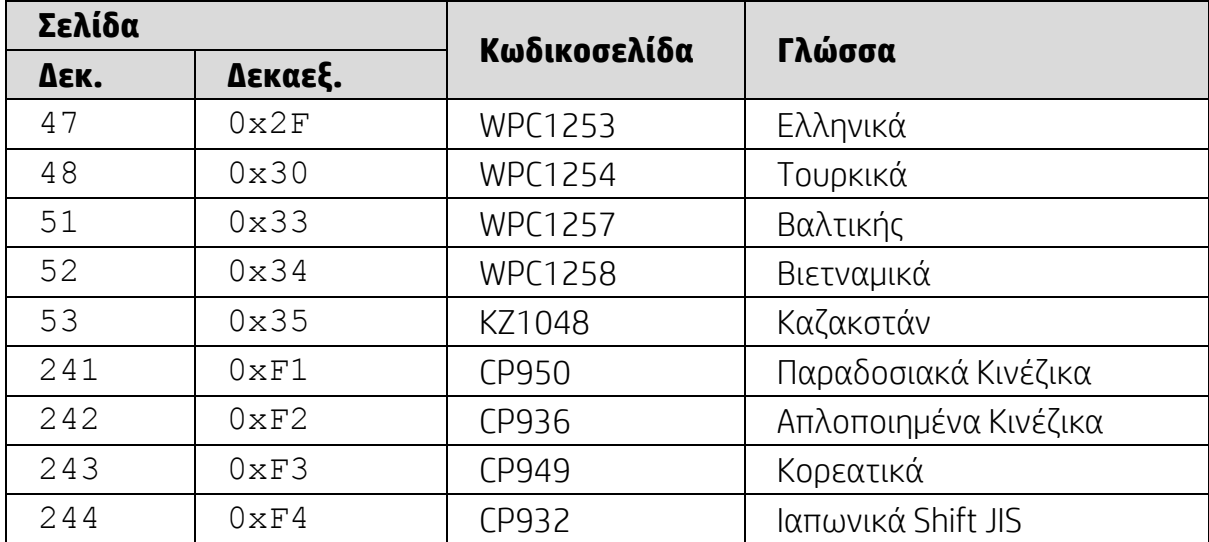

## <span id="page-16-0"></span>**6.1.2. Πίνακας 2 Σύνολο διεθνών χαρακτήρων**

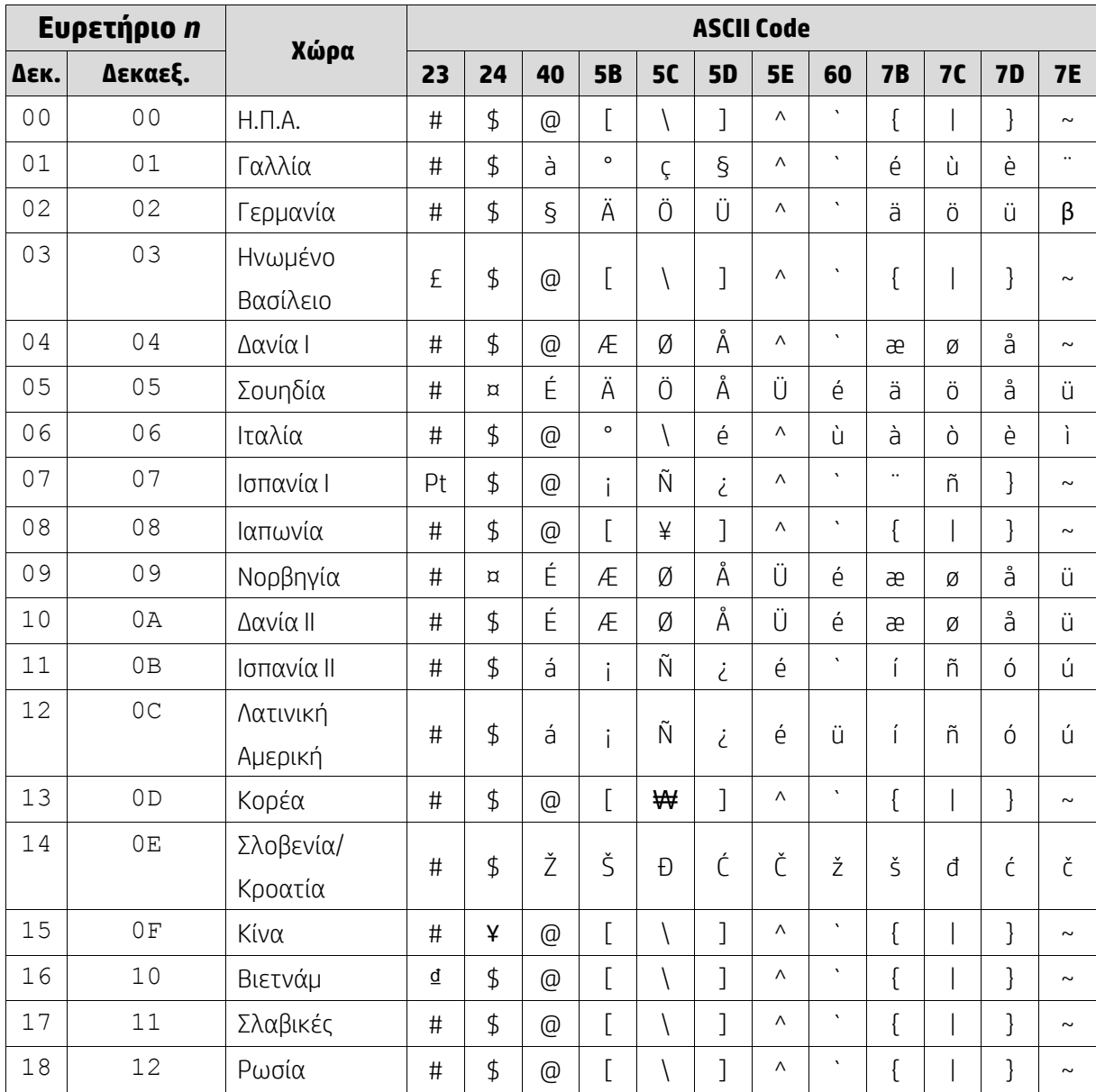

### <span id="page-17-0"></span>**6.1.3. Πίνακας 3 Σύνολο διεθνών χαρακτήρων DSP800**

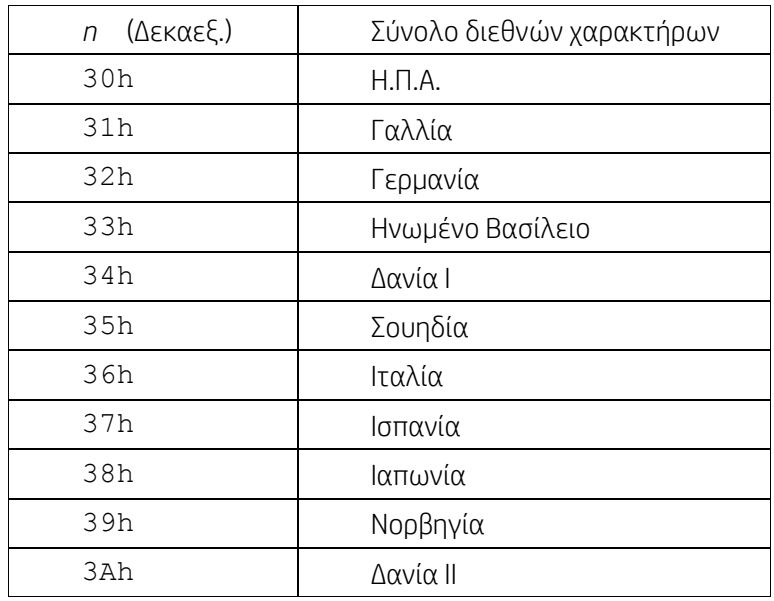

### <span id="page-17-1"></span>**6.1.4. Πίνακας 4 Σύνολο διεθνών χαρακτήρων CD5220**

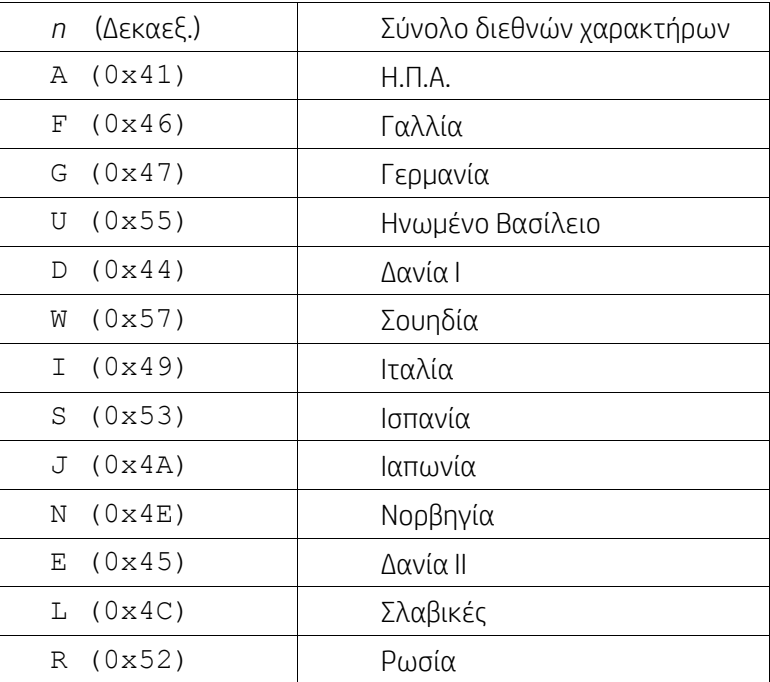